Django

[\[Django](http://typea.info/tips/wiki.cgi?page=Django)][\[Python](http://typea.info/tips/wiki.cgi?page=Python)]

## Django1.3

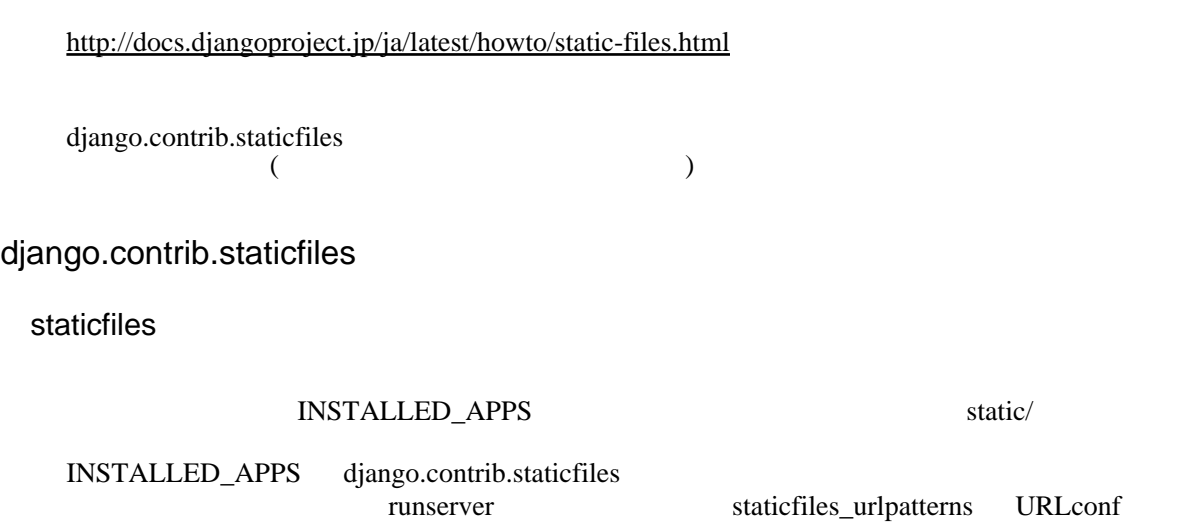

 $\le$ ing src="{{ STATIC\_URL }}images/hi.jpg" />

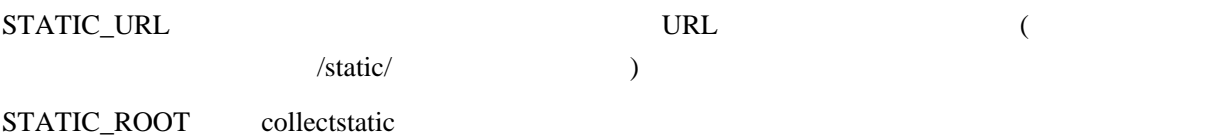

STATIC\_ROOT = "/home/jacob/projects/mysite.com/sitestatic"

collectstatic

./manage.py collectstatic

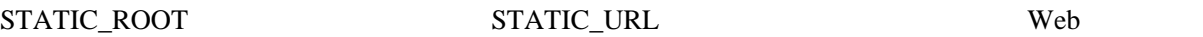

<http://docs.djangoproject.com/en/dev/howto/static-files/>

## $D$ jango  $D$ jango  $\alpha$

## urlpatterns /webroot/static/

## urls.py

```
urlpatterns = patterns('',
 : 略
 (r'^static/(?P<path>.*)$', 'django.views.static.serve', {'document_root': '/webroot/static/'}),
\lambda
```
settings.py

```
 STATIC_DOC_ROOT = '/webroot/static/'
```
urls.py

```
 from django.conf import settings
urlpatterns = patterns('',
 : 略
 (r'^static/(?P<path>.*)$', 'django.views.static.serve', {'document_root':
settings.STATIC_DOC_ROOT}),
 )
```
show\_indexes : True

urls.py

```
 urlpatterns = patterns('',
 : 略
 (r'^static/(?P<path>.*)$', 'django.views.static.serve', {'document_root':
settings.STATIC_DOC_ROOT, 'show_indexes': True}),
 )
```
urls.py

```
 urlpatterns = patterns('',
 : 略
 )
 if settings.DEBUG:
 urlpatterns += patterns('',
 (r'^static/(?P<path>.*)$', 'django.views.static.serve', {'document_root':
settings.STATIC_DOC_ROOT}),
\qquad \qquad
```